# <span id="page-0-0"></span>Métodos de Apoio à Decisão Programação por restrições

João Pedro Pedroso

2023/2024

João Pedro Pedroso [Métodos de Apoio à Decisão](#page-26-0) 2023/2024 1 / 26

4 0 8

Última aula:

Introdução à programação por restrições Hoje:

Programação por restrições: exemplos

4 0 8

 $QQ$ 

Componentes fundamentais:

- **·** variáveis
- domínios
- **·** restrições

4 0 8

 $\rightarrow$ 

 $QQ$ 

Restrições:

- Equações ou desigualdades (como as que vimos em otimização inteira)
- **•** Restrições lógicas
- **•** Restrições globais:
	- permitem especificar com um termo uma propriedade que determinadas variáveis devem possuir
	- muitas vezes, difíceis de exprimir com equações ou desigualdades
	- têm associados solvers específicos
	- exemplo: AllDifferent(x1,x2,x3,x4,x5)  $\rightarrow$  as variáveis x1,x2,x3,x4,x5 deverão todas ter valores diferentes
		- $\bullet$  cada  $x_i$  deverá ter um domínio finito
		- e.g.,  $x_i \in \{1, \ldots, 10\}$
		- sintaxe de AllDifferent depende do resolutor (iremos ver exemplo com AMPL)

## AMPL + Programação por restrições

Sintaxe para programação por restrições em AMPL:

- Operadores lógicos:
	- $\bullet$  and  $+$  or  $+$  not.
	- iterados: exists + forall
- Operadores conditionais:
	- if-then + if-then-else + ==> + ==> else +  $\le$ == +  $\le$ ==>
- Operadores de contagem:

iterados: count + atmost + atleast + exactly + numberof coletivos: alldiff

• Alguns resolutores

- IBM ILOG CP (comercial; disponível no software fornecido option solver ilogcp;)
- Gecode (software livre, disponível [aqui\)](https://www.gecode.org)
- JaCoP (software livre, disponível [aqui\)](https://osolpro.atlassian.net/wiki/spaces/JACOP/pages/26279944/JaCoP+-+Java+Constraint+Programming+solver)

Nota: O sistema GLPK não suporta programação por restrições

Referências utilizadas:

- [https://ampl.com/products/ampl/](https://ampl.com/products/ampl/logic-and-constraint-programming-extensions/) [logic-and-constraint-programming-extensions/](https://ampl.com/products/ampl/logic-and-constraint-programming-extensions/)
- [https://ampl.com/MEETINGS/TALKS/2012\\_10\\_Phoenix\\_SA15.pdf](https://ampl.com/MEETINGS/TALKS/2012_10_Phoenix_SA15.pdf)

4 0 8

# Logical Operators

- Unary and binary
	- constraint-expr and constraint-expr
	- constraint-expr or constraint-expr
	- not constraint-expr
- **•** Iterated forms
	- $\bullet$  exists { indexing } constraint-expr
	- forall  $\{$  indexing  $\}$  constraint-expr
- Implication expressions
	- if constraint-expr then expr
	- if constraint-expr then expr else expr
- Implication constraints
	- $\bullet$  constraint-expr ==> constraint-expr
	- constraint-expr ==> constraint-expr else constraint-expr
	- $\bullet$  constraint-expr  $\leq$  = constraint-expr
	- constraint-expr <== constraint-expr else constraint-expr
	- $\bullet$  constraint-expr ==> constraint-expr
	- constraint-expr <==> constraint-expr

4 0 3 4

- Counting expressions
	- count  $\{$  indexing  $\}$  (constraint)
	- number of *num-expr* in  $(\exp t, \exp t)$ ,  $(\exp t)$
- Counting constraints
	- atmost num-expr  $\{$  indexing  $\}$  (constraint)
	- atleast num-expr { indexing } ( constraint )
	- exactly num-expr { indexing } ( constraint )

4 0 8

All-different constraint

- alldiff  $\{$  indexing  $\}$  expr
- alldiff  $(exp1, exp72, ...)$
- Counting expression
	- numberof const-expr in  $(\text{expr1}, \text{expr2}, \dots)$

 $\bullet \rightarrow$  consolidate all having same expr-list

- Form of expr1, expr2, . . . in list
	- $expr$
	- $\bullet \{$  indexing  $\}$  expr

From the Wikipedia:

- Sudoku  $→$  数独 / digit-single, originally called Number Place
	- French newspapers featured variations of the Sudoku puzzles in the 19th century
- Logic-based combinatorial number-placement puzzle
- $\bullet$  Objective: fill a 9×9 grid with digits so that all of the digits from 1 to 9 are in
	- $\bullet$  each column
	- each row
	- each of the nine  $3\times3$  subgrids that compose the grid
		- also called "boxes", "blocks", or "regions"
- Input: partially completed grid which for a well-posed puzzle has a single solution.

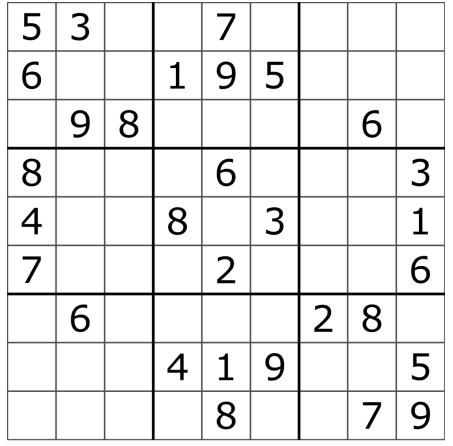

**Kロト K個 K K ミト K ミト ニョー の R (^** 

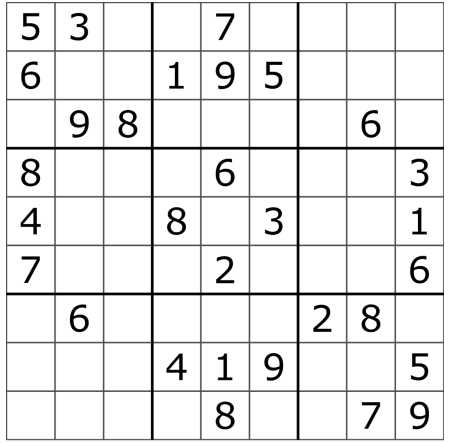

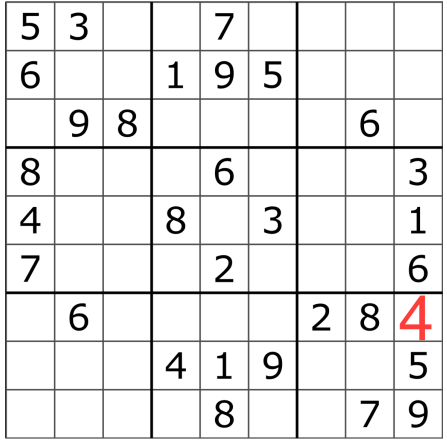

**Kロト K個 K K ミト K ミト ニョー の R (^** 

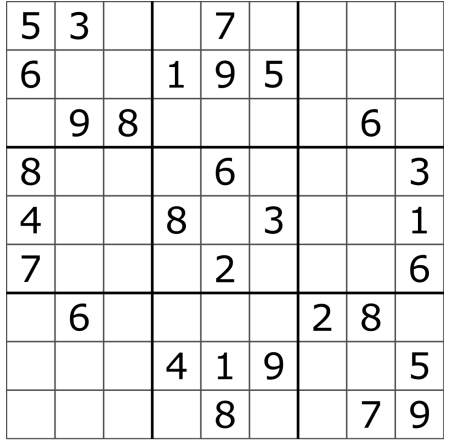

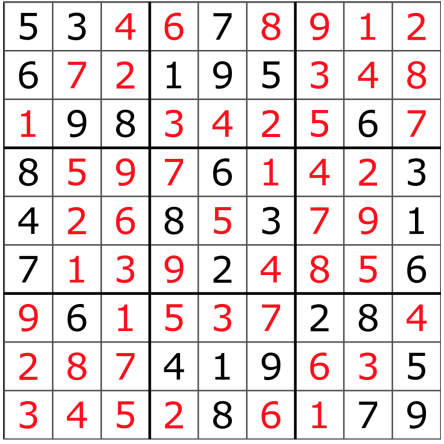

**Kロト K個 K K ミト K ミト ニョー の R (^** 

#### Sukodu: modelo em otimização inteira

4 D F

#### Sukodu: modelo em otimização inteira

```
param givens\{1..9, 1..9\}, integer, >= 0, <= 9, default 0;
/* the "givens" */
```
var x{i in 1..9, j in 1..9, k in 1..9}, binary;  $/* x[i, j, k] = 1$  means cell  $[i, j]$  is assigned number  $k */$ 

```
s.t. fa{i in 1..9, j in 1..9, k in 1..9: givens[i,j] != 0}:
    x[i,j,k] = (if gives[i,j] = k then 1 else 0);/* assign pre-defined numbers using the "givens" */
```
s.t. fb{i in 1..9, j in 1..9}: sum{k in 1..9}  $x[i,j,k] = 1$ ; /\* each cell must be assigned exactly one number  $*/$ 

s.t.  $fc{i \text{ in } 1..9, k \text{ in } 1..9}$ : sum ${i \text{ in } 1..9}$   $x[i,j,k] = 1$ ;  $/*$  cells in the same row must be assigned distinct numbers  $*/$ 

s.t. fd $\{j \text{ in } 1..9, k \text{ in } 1..9\}$ : sum $\{i \text{ in } 1..9\}$  x $[i, j, k] = 1;$  $/*$  cells in the same column must be assigned distinct numbers  $*/$ 

s.t. fe{I in 1..9 by 3, J in 1..9 by 3, k in 1..9}: sum $\{i \text{ in } I..I+2, j \text{ in } J..J+2\} \times [i,j,k] = 1;$ /\* cells in the same region must be assigned distinct numbers  $*/$ 

 $\overline{\phantom{a}}$ 

 $\sqrt{2}$ 

#### Sukodu: modelo em otimização inteira

```
solve; \frac{1}{\epsilon} there is no need for an objective function here \frac{1}{\epsilon}for {i in 1..9}
{ for \{0..0: i = 1 \text{ or } i = 4 \text{ or } i = 7\}printf " + - - - - - + - - - - - - - - - - - +\n";
   for {j in 1..9}
   { for {0..0: j = 1 \text{ or } j = 4 \text{ or } j = 7} printf(" |");
      printf " \sqrt[n]{d}", sum{k in 1..9} x[i,j,k] * k;
      for \{0..0: j = 9\} printf(" |\n\ln");
   }
   for \{0..0: i = 9\}printf " +-------+-------+-------+\n";
}
data; /* These data correspond to the example above. */param givens : 1 2 3 4 5 6 7 8 9 :=
            1 5 3 . . 7 . . . .
            2 6 . . 1 9 5 . . .
            3 . 9 8 . . . . 6 .
            4 8 . . . 6 . . . 3
            5 4 . . 8 . 3 . . 1
            6 7 . . . 2 . . . 6
            7 . 6 . . . . 2 8 .
            8 . . . 4 1 9 . . 5
                 9 . . . . 8 . . 7 9 ;
```
 $QQ$ 

### Sudoku: modelo em programação por restrições

4 0 8

### Sudoku: modelo em programação por restrições

```
param given {1..9, 1..9} integer, in 0..9;
        # given[i, j] > 0 is the value given for row i, col j
        # given[i, j] = 0 means no value given
var X {1..9, 1..9} integer, in 1..9;
        # x[i, j] = the number assigned to the cell in row i, col j
subj to AssignGiven {i in 1..9, j in 1..9: given[i,j] > 0}:
   X[i, j] = given[i, j];
        # assign given values
subj to Rows {i in 1..9}:
   alldiff \{j \text{ in } 1..9\} X[i,j];# cells in the same row must be assigned distinct numbers
subj to Cols {j in 1..9}:
   alldiff \{i \text{ in } 1..9\} X[i,j];# cells in the same column must be assigned distinct numbers
subj to Regions {I in 1..9 by 3, J in 1..9 by 3}:
   alldiff \{i \text{ in } I..I+2, j \text{ in } J..J+2\} X[i,j];# cells in the same region must be assigned distinct numbers
```
 $\sqrt{2}$ 

 $\leftarrow$   $\Box$   $\rightarrow$ 

**∢母 ▶ ∢ ∃** 

∍

D.

```
puzzle = [[5,3,0,0,7,0,0,0,0]],
          [6,0,0,1,9,5,0,0,0],
          [0,9,8,0,0,0,0,6,0],
          [8,0,0,0,6,0,0,0,3],
          [4,0,0,8,0,3,0,0,1],
          [7,0,0,0,2,0,0,0,6],
          [0,6,0,0,0,0,2,8,0],
          [0, 0, 0, 4, 1, 9, 0, 0, 5],
          [0,0,0,0,8,0,0,7,9]]
n = len(puzzle)
L = set(range(n))missing = [[L.copy() for i in range(n)] for i in range(n)]sol = puzzledim = len(sol)sqr = int(math.sqrt(dim))assert sqr == math.sqrt(dim)
```
 $\sqrt{m}$  )  $\sqrt{m}$  )  $\sqrt{m}$  )

4 D F

# Sudoku: propagação "manual"

```
for i in range(dim):
   for j in range(dim):
        if sol[i][j] != 0:
           missing[i][j] = Nonecontinue
        for k in L:
            if k in (sol[a][j] for a in range(dim)): # check rows
               missing[i][j].discard(k)
                continue
            if k in (sol[i][a] for a in range(dim)): # check columns
               missing[i][j].discard(k)
                continue
            # check small squares
           I = i // sqr
            J = j // sqrp = set()for i_ in range(sqr):
                for j_ in range(sqr):
                    p.add(sol[I*sqr+i_][J*sqr+j_])
            if k in p:
               missing[i][j].discard(k)
                continue
```
4日)

 $\sqrt{2Q}$ 

#### • Depois de executar, observando missing

[None, None, {1, 2, 4}, {2, 6}, None, {2, 4, 6, 8}, {1, 4, 8, 9}, {1, 2, 4, 9}, {2, [None, {2, 4, 7}, {2, 4, 7}, None, None, None, {3, 4, 7, 8}, {2, 3, 4}, {2, 4, 7, 8}]  $[1, 2],$  None, None,  $\{2, 3\}, \{3, 4\}, \{2, 4\}, \{1, 3, 4, 5, 7\},$  None,  $\{2, 4, 7\}$  $[None, {1, 2, 5}, {1, 2, 5}, 9], {5, 7, 9}, None, {1, 4, 7}, {4, 5, 7, 9}, {2, 4, 5, 9}$ [None, {2, 5}, {2, 5, 6, 9}, None, {5}, None, {5, 7, 9}, {2, 5, 9}, None] [None, {1, 5}, {1, 3, 5, 9}, {5, 9}, None, {1, 4}, {4, 5, 8, 9}, {4, 5, 9}, None]  $[1, 3, 9]$ , None,  $\{1, 3, 4, 5, 7, 9\}$ ,  $\{3, 5, 7\}$ ,  $\{3, 5\}$ ,  $\{7\}$ , None, None,  $\{4\}$ ] [{2, 3}, {2, 7, 8}, {2, 3, 7}, None, None, None, {3, 6}, {3}, None]  $[1, 2, 3], \{1, 2, 4, 5\}, \{1, 2, 3, 4, 5\}, \{2, 3, 5, 6\}, \text{None}, \{2, 6\}, \{1, 3, 4, 6\}$ 

- Passos seguintes:
	- **e** escolher uma posição com apenas *uma escolha*
	- repetir a propagação, até completar o quadro
- Em programação por restrições:
	- em geral, não há uma variável a fixar "sem ambiguidade"
	- tem de se escolher uma, "tentar" um valor possível e propagar
	- se não resultar: backtracking  $\rightarrow$  escolher outro valor possível

 $QQ$ 

 $($  ロ )  $($  何 )  $($  ヨ )  $($  ヨ  $)$ 

Sem alterar soluções do problema:

- **·** reduzir domínio de certas variáveis
- "deduzir":
	- novos limites mais fortes para certas restrições
	- novas restrições
	- exemplo:

 $6x_1 + 3x_2 + 5x_3 + 2x_4 \le 10$ ,  $x_i \in \{0, 1\}$  $\Rightarrow$  x<sub>1</sub> + x<sub>2</sub> + x<sub>4</sub> < 2

4 0 8

- <span id="page-23-0"></span>algoritmo geral para encontrar soluções que satisfazem um conjunto de restrições
- instancia incrementalmente soluções candidatas
	- enumeração recursiva, variável a variável
- quando verifica que a candidata não pode ser completada: backtracking
	- retrocesso para o último valor "tentado"
	- tentativa do valor seguinte do domínio dessa variável
		- se não existir: retroceder para a variável anterior
		- $\bullet$  . . . .
- corresponde a atravessar uma árvore de enumeração em profundidade
	- filhos de nós inviáveis não são enumerados

## <span id="page-24-0"></span>**Backtracking**

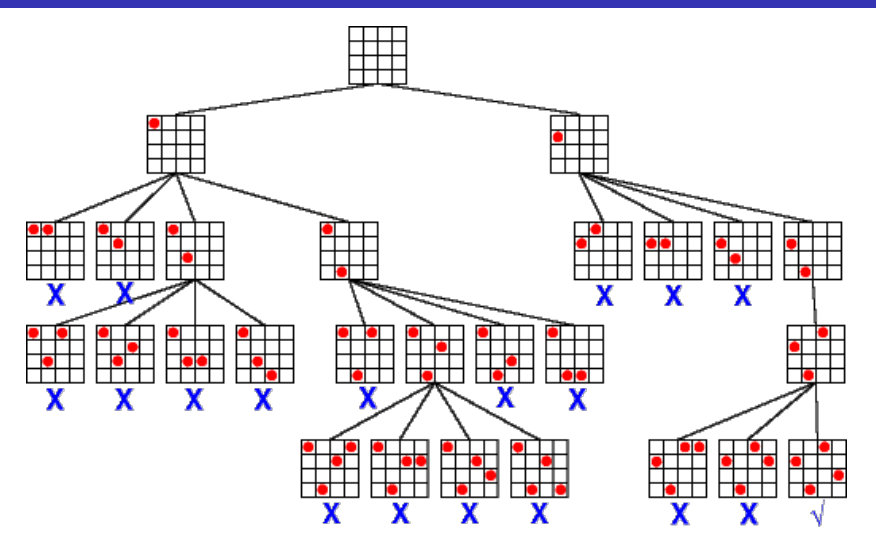

source: "Guide to Constraint Programming" <https://ktiml.mff.cuni.cz/~bartak/constraints/index.html> €⊡

# <span id="page-25-0"></span>Backtracking + Propagation

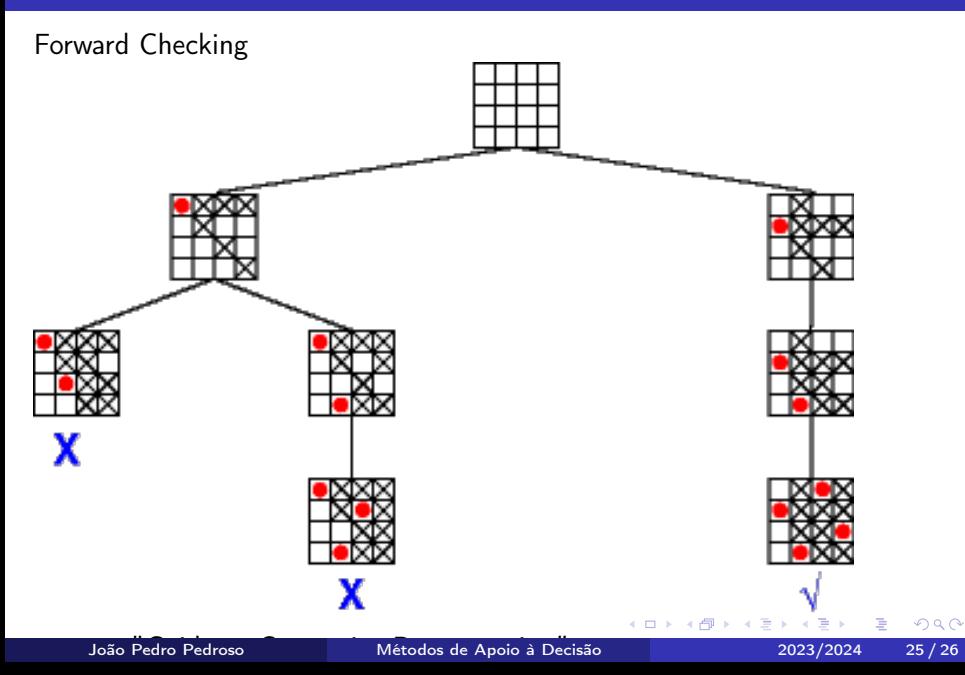

#### <span id="page-26-0"></span>Programação por restrições: exemplos

4 D F